## **การอบรมเชงปฏ ิ ิบตัิการพัฒนาสมรรถนะบุคลากรด้าน ICT**

 **"หลักสูตรอบรมการจัดทําบทเรียน e-Learning ด้วยโปรแกรม OBEC LMS"**

---------------------------------------------------

## **วัตถุประสงค์**

- 1. เพื่อขยายผลการนำระบบบริหารจัดการเรียนรู้ผ่านระบบเครือข่าย (OBEC LMS) ไปประยุกต์ใช้ในการ จัดการเรียนการสอน ตามนโยบายสํานักงานคณะกรรมการการศึกษาขั้นพื้นฐาน
- 2. เพื่อพัฒนาความรู้ ทักษะด้านการจัดทำสื่อบทเรียน e-Learning ด้วยโปรแกรม OBEC LMS แก่ครูผู้สอน

#### **กลุ่มเป้าหมาย**

ครูผสอนท ู้ ี่สมครและได ั ้รับการคัดเลือกเข้ารับการอบรมหลักสูตร e-Learning จํานวน 30 คน

## **สถานที่และระยะเวลาอบรม**

ห้องประชุมสํานักงานเขตพื้นที่การศึกษามัธยมศึกษา เขต 12 วนทั ี่ 14 – 18 ตุลาคม 2556

## **การรับสมัครและคัดเลือกผู้เข้าอบรม**

วันรับสมัคร ภายในวันที่ 30 กันยายน 2556 ประกาศผลการคัดเลือก วันที่ 2 ตุลาคม 2556 แจ้งยืนยันการเข้าอบรม ภายในวันที่ 7 ตุลาคม 2556 ประกาศรายชื่อผู้เข้ารับการอบรม วันที่ 8 ตุลาคม 2556

\* ดูรายละเอียดเพิ่มเติมจากเอกสารการรับสมัครและวิธีการคัดเลือกผู้เข้าอบรมหลักสูตรการจัดทําบทเรียน e-Learning ด้วยโปรแกรม OBECLMS Version 3.2

## **ผลทคาดว ี่ าจะได ่ ้รับ**

- 1. โรงเรียนสามารถให้บริการระบบการเรียนรู้ผ่านเครือข่ายอินเทอร์เน็ต ตามนโยบายหน่วยงานต้นสังกัด ได้อย่างมีประสิทธิภาพ
- 2. ครูและนักเรียนได้รับการส่งเสริมใหใช้ ้เทคโนโลยีสารสนเทศและการสื่อสารในแนวทางที่เหมาะสม

## **ผู้รับผิดชอบโครงการ**

ศูนย์เทคโนโลยีสารสนเทศและการสื่อสาร สํานักงานเขตพื้นที่การศึกษามัธยมศึกษา เขต 12

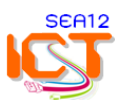

# **หลักสูตรอบรมการจัดทําบทเรียน e-Learning ด้วยโปรแกรม OBEC LMS จํานวน 5 วนั (30 ชั่วโมง) ระหว่างวนทั ี่ 14 – 18 ตุลาคม 2556**

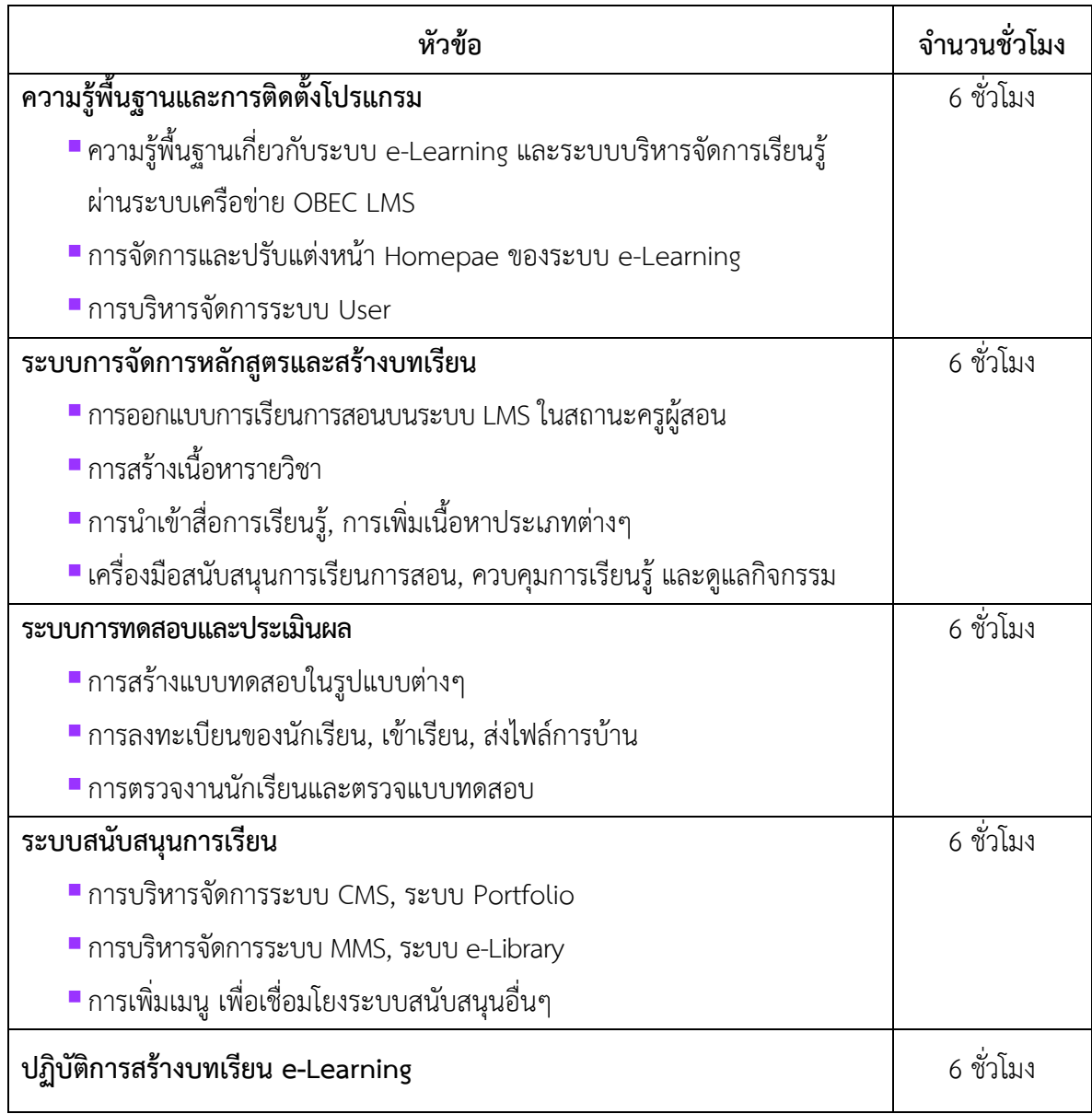

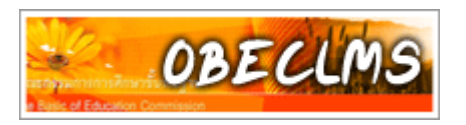

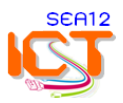

## **ตารางอบรมเชิงปฏิบัติการ "หลักสูตรการจดทั ําบทเรียน e-Learning ด้วยโปรแกรม OBEC LMS" วันที่ 14 – 18 ตุลาคม 2556 ณ หองประช ้ มสุ ํานักงานเขตพื้นที่การศึกษามัธยมศึกษา เขต 12**

-------------------------------------------------

#### **วันที่ 14 ตุลาคม 2556**

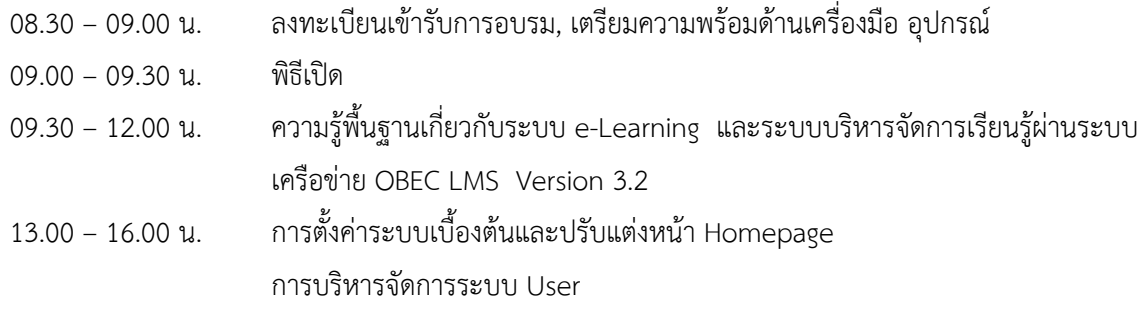

#### **วันที่ 15 ตุลาคม 2556**

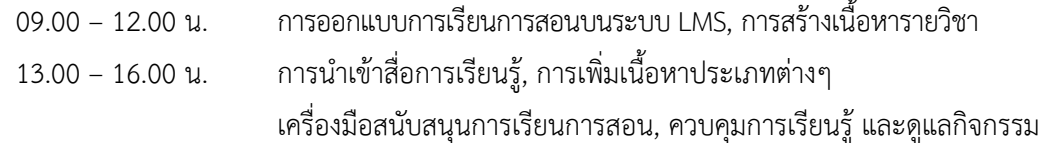

#### **วันที่ 16 ตุลาคม 2556**

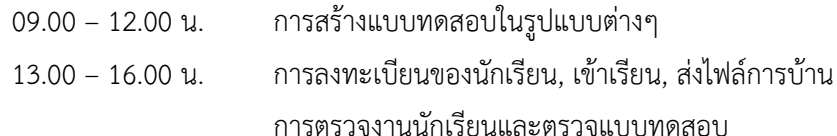

#### **วันที่ 17 ตุลาคม 2556**

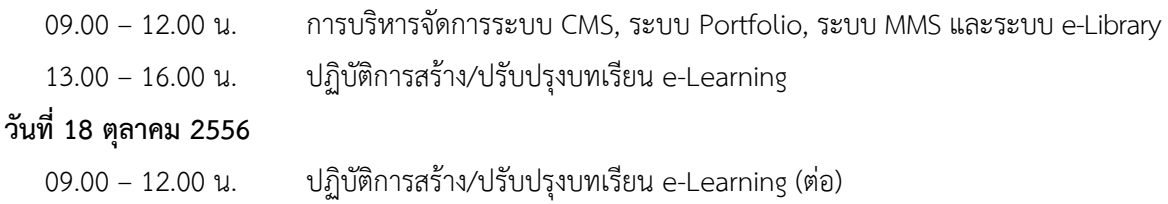

13.00 – 16.00 น. นำเสนอผลงานการจัดการเรียนการสอนผ่านระบบ OBEC LMS อภิปราย ซักถาม มอบวุฒิบัตร

**หมายเหตุ** - พักรับประทานอาหารว่างและเครื่องดื่ม เวลา 10.30 – 10.45 น. และ 14.30 – 14.45 น.

- พักรับประทานอาหารกลางวัน เวลา 12.00 13.00 น.
- กาหนดการน ํ ี้อาจเปลี่ยนแปลงได้ตามความเหมาะสม

#### **สิ่งที่ตองเตร ้ ียมมาในวันอบรม :**

- 1) เครื่องคอมพวเตอร ิ ์ Notebook ที่มี port เสียบสาย LAN ได้
- 2) ปลั๊กไฟต่อพวง่
- 3) ข้อมูลที่เกี่ยวข้อง (จัดทำเป็นไฟล์อิเล็กทรอนิกส์) เช่น ข้อมูลโรงเรียน นักเรียนที่สอน เนื้อหาบทเรียน แบบทดสอบ ประเภทต่างๆ ภาพประกอบ เป็นต้น เพื่อทดลองนําเข้าระบบ

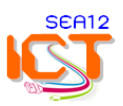

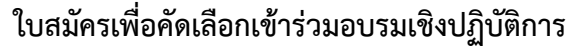

## **"หลักสูตรการจัดทําบทเรียน e-Learning ด้วยโปรแกรม OBECLMS Version 3.2"**

# **ระหว่างวนทั ี่ 14 – 18 ตุลาคม 2556**

# **ณ ห้องประชมสุ ํานักงานเขตพื้นที่การศึกษามัธยมศึกษา เขต 12**

--------------------------------------------

#### **1. ข้อมูลของหน่วยงาน**

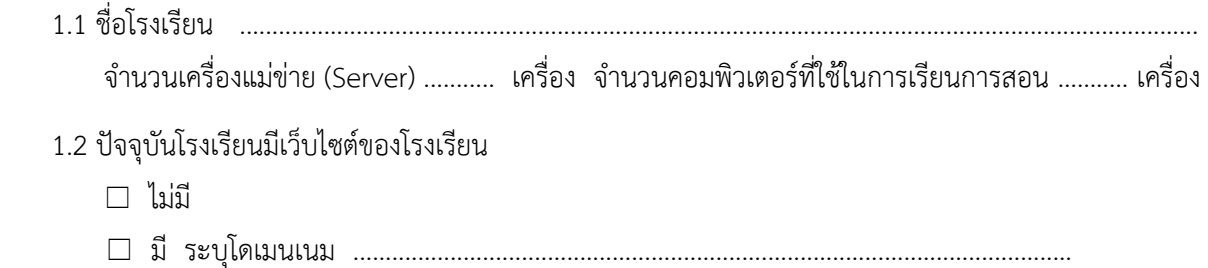

## **2. โรงเรยนขอเสนอช ี อผื่ ู้เข้ารับการอบรม ดังนี้**

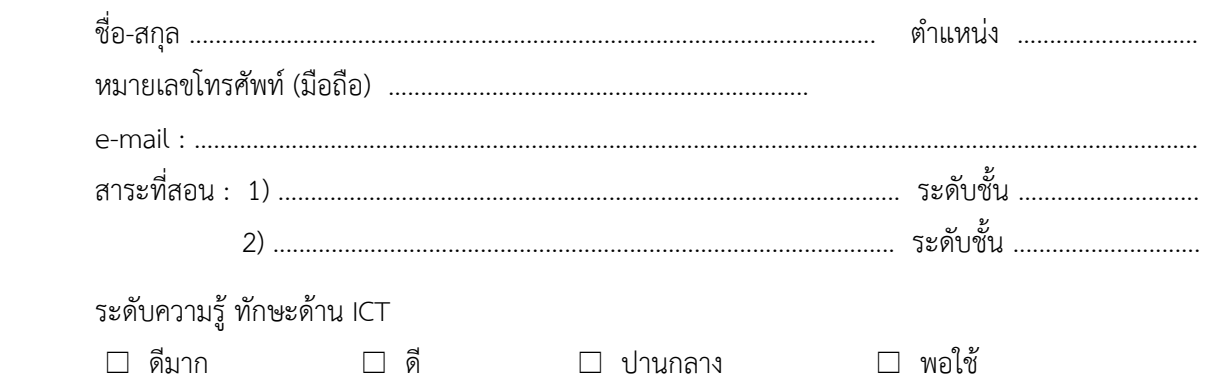

ขอรับรองว่าข้อมูลข้างต้นเป็นความจริง และโรงเรียนยินดีปฏิบัติตามเงื่อนไขทุกประการ และอนุญาตให้ ผู้มีรายชื่อข้างต้นสมัครเข้าอบรมได้

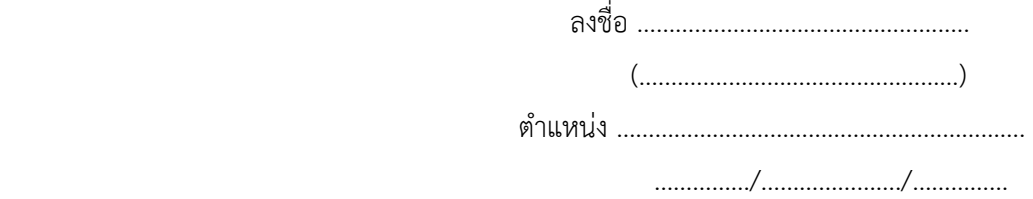

# **การรับสมัครและวิธีการคัดเลือกผู้เข้าอบรม หลักสูตรการจดทั ําบทเรียน e-Learning ด้วยโปรแกรม OBECLMS Version 3.2**

- 1. ประกาศรับสมัครผู้สนใจผ่านทางหนังสือราชการ (ระบบสารบรรณอิเล็กทรอนิกส์ สพม.12 และเว็บไซต์ ศูนย์เทคโนโลยีสารสนเทศฯ สพม.12 www.sea12.go.th/ict
- 2. เงื่อนไขของโรงเรียนที่ส่งครูเข้ารับการอบรม
	- 2.1) ผู้บริหารโรงเรียน ต้องให้การสนับสนุนในการนำเทคโนโลยีมาใช้ในการจัดเรียนการเรียนการสอน แบบ e-Learning
	- 2.2) มีครูผู้สอนที่มทีักษะในการใช้คอมพิวเตอร์ในระดับดีและสนใจที่จะจัดการเรียนการสอน e-Learning อย่างจริงจัง เพื่อสร้างเนื้อหาวิชาบนระบบ OBEC LMS ของเขตพื้นที่
	- 2.3) ครูที่สมัครเข้าอบรม ต้องส่งตัวอย่างแผนการสอนที่จะจัดทำเป็นบทเรียน e-Learning ไปพร้อมใบสมัคร เพื่อประกอบการพิจารณาคัดเลือก
- 3. ข้อตกลงหลังจากอบรมแล้ว
	- 3.1) โรงเรียนต้องพัฒนาครูในโรงเรียนให้สามารถเป็นครู e-Learning ในรายวิชาที่สอนอยู่ อย่างน้อย 3 5 คน
	- 3.2) โรงเรียนต้องจัดการเรียนการสอน e-Learning ด้วยโปรแกรม OBEC LMS เพื่อให้นักเรียนได้เรียนรู้ ด้วยตนเอง อย่างน้อย 2 รายวิชา ไม่น้อยกว่า 10 คาบเรียน
- 4. การยกเลิกหรือขอเปลี่ยนแปลงรายชื่อผู้เข้ารับการอบรม ต้องแจ้งเป็นหนังสือราชการให้ศูนย์เทคโนโลยี สารสนเทศฯ สพม.12 ทราบล่วงหน้า
- 5. การรับสมครั , คัดเลือก และประกาศรายชื่อผู้เข้าอบรม
	- 5.1) ส่งใบสมัครไปยัง สพม.12 ภายในวันที่ 30 กันยายน 2556
	- 5.2) ประกาศผลการคัดเลือก วันที่ 2 ตุลาคม 2556 ทางเว็บไซต์ศูนย์เทคโนโลยีสารสนเทศฯ สพม.12 www.sea12.go.th/ict
	- 5.3) ผู้ผ่านการคัดเลือกต้องแจ้งยืนยันการเข้าอบรมตามแบบฟอร์มที่กําหนด ภายในวันที่ 7 ตุลาคม 2556 ส่งถงึสพม.12 ทางอีเมล์ sea0612@gmail.com หรือทางโทรสารหมายเลข 07 5343 575 จึงจะมีสิทธิ์เข้ารับการอบรม
	- 5.4) ประกาศรายชื่อผู้มีสิทธิ์เข้ารับการอบรม วันที่ 8 ตุลาคม 2556 ทางหนังสือราชการ (ระบบสารบรรณ อิเล็กทรอนิกส์ สพม.12) และเว็บไซต์ศูนย์เทคโนโลยีสารสนเทศฯ สพม.12 www.sea12.go.th/ict